1. Assign a **LWDCellSizeCode** for each cell on the field form. It will describe diameter (D1 through L4) and Length (L1 through L3).

| <b>LWD</b><br><b>COUNT</b> |                |             | Check Box<br>if all are Zero<br>ΙI |             |
|----------------------------|----------------|-------------|------------------------------------|-------------|
|                            | $1.5 - 5$<br>m | $5-15$ m    | $>15$ m                            | <b>Flag</b> |
| 10-30 cm                   | <b>D1L1</b>    | <b>D1L2</b> | <b>D1L3</b>                        |             |
| 30-60 cm                   | <b>D2L1</b>    | <b>D2L2</b> | <b>D2L3</b>                        |             |
| 60-80 cm                   | <b>D3L1</b>    | <b>D3L2</b> | <b>D3L3</b>                        |             |
| > 80 cm                    | <b>D4L1</b>    | <b>D4L2</b> | <b>D4L3</b>                        |             |
|                            |                |             |                                    |             |

Figure 1. Large Woody Debris box, as it appears on the Thalweg Form. Blue codes describe the LWDSizeClass for each cell of the box.

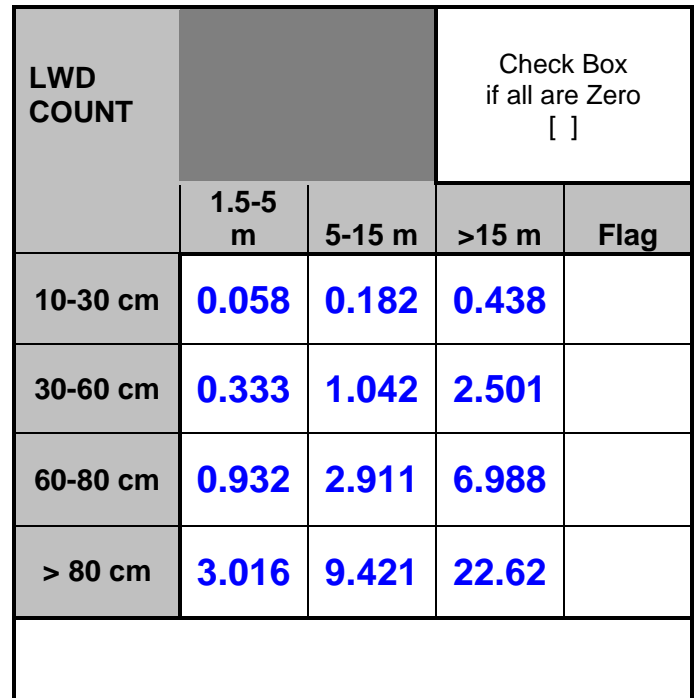

2. Assign a mean **LWDCellPieceVolume** (in m<sup>3</sup>) to each cell as follows:

Figure 2. Large Woody Debris box, as it appears on the Thalweg Form. Blue codes describe the average volume of one piece of LWD for each cell of the box. These are calculated according to Robison, E.G. 1998. *Reach Scale Sampling Metrics and Longitudinal Pattern Adjustments of Small Streams*. Ph.D. Dissertation. Dept. of Forest Engineering and Hydrology.Oregon State University, Corvallis, OR. 254 p.

```
Volume = pi * [(minDiam + (maxDiam - minDiam)/3)^2] * [minLength + (maxLength - minLength)/3]
```
 where the extra large diameter class maxes out at 2m, and the long length maxes out at 30 m.]

3. Assign a **LWDSizeCode** to each cell on the field form.

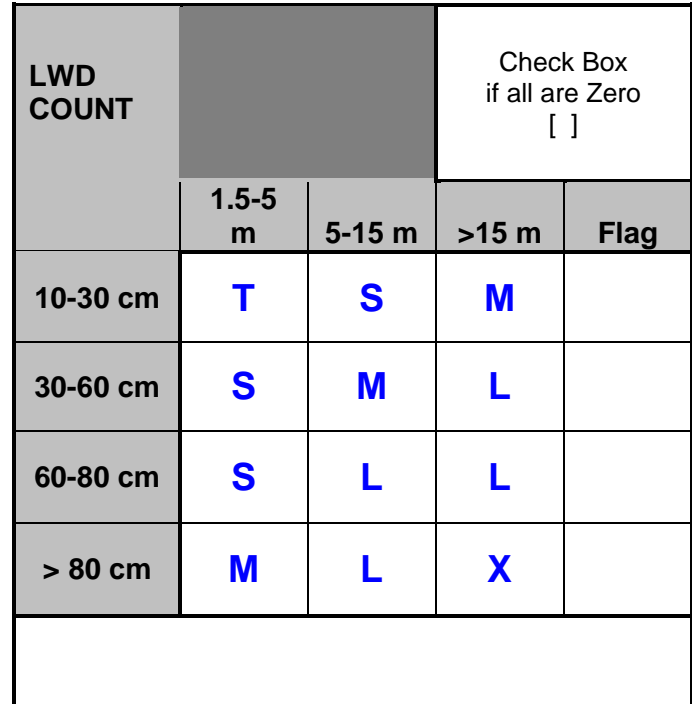

**EXECUTE:**<br>Figure 3. Large Woody Debris box, as it appears on the Thalweg Form. Blue codes describe the LWDSizeCode for each cell of the box, where:  $T =$  Tiniest;  $S =$  Small; M = Medium; L = Large; X = Extra-Large.

#### 4. Define each of 5 **LWDClass**es.

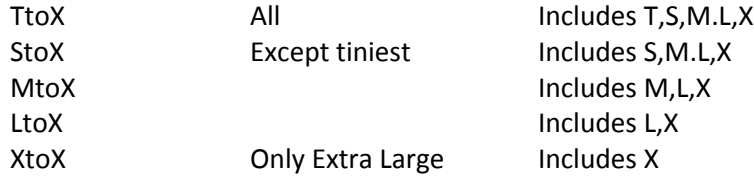

## 5. Calculate site counts of large woody debris: **LWDPieces\_\_ \_\_ \_\_ \_\_**

# **Table 1. LWD pieces per site**

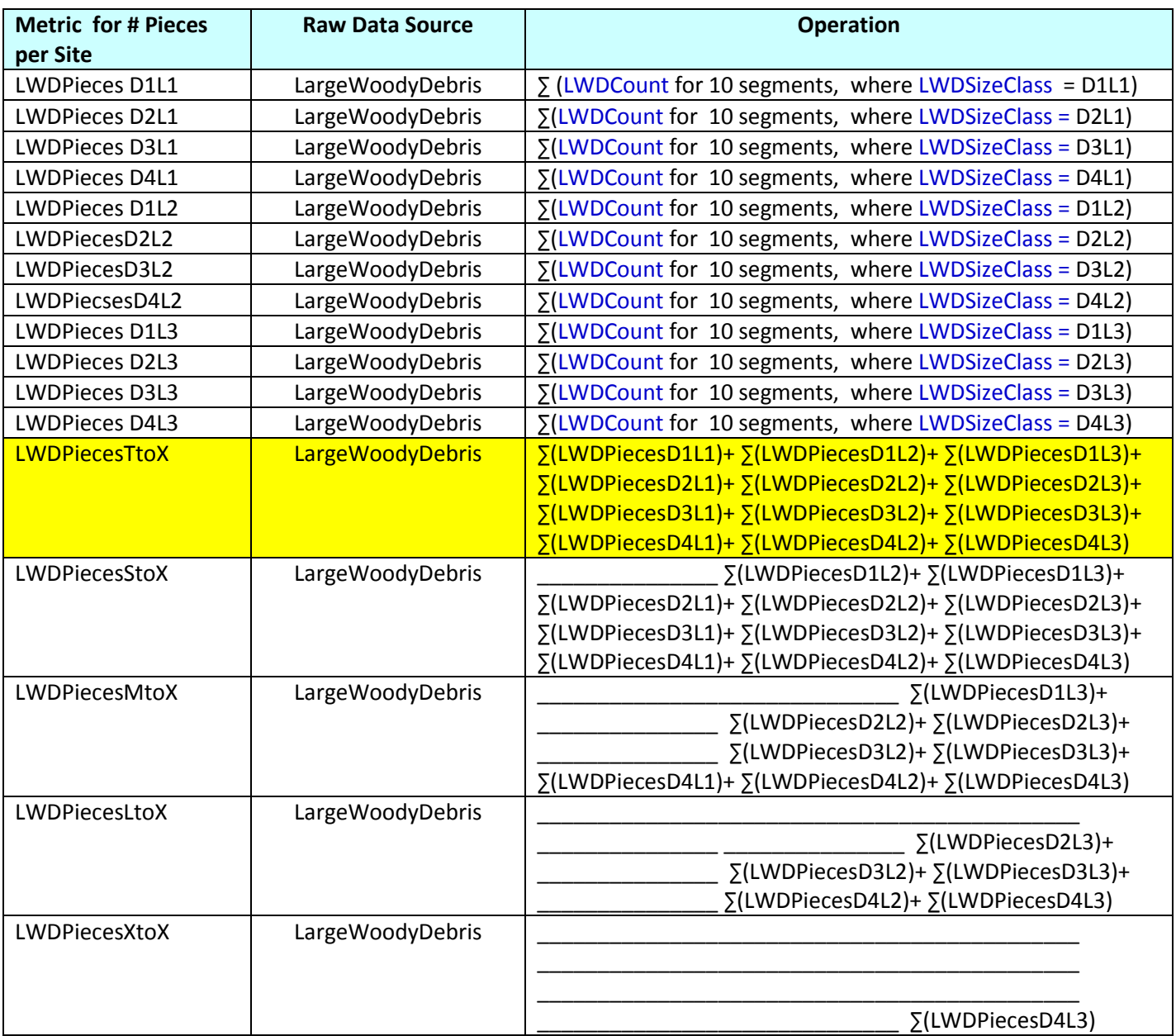

6. Calculate site counts of large woody volume: **LWDSiteVolume\_\_ \_\_ \_\_ \_\_**

### **Table 2. LWD volume per site**

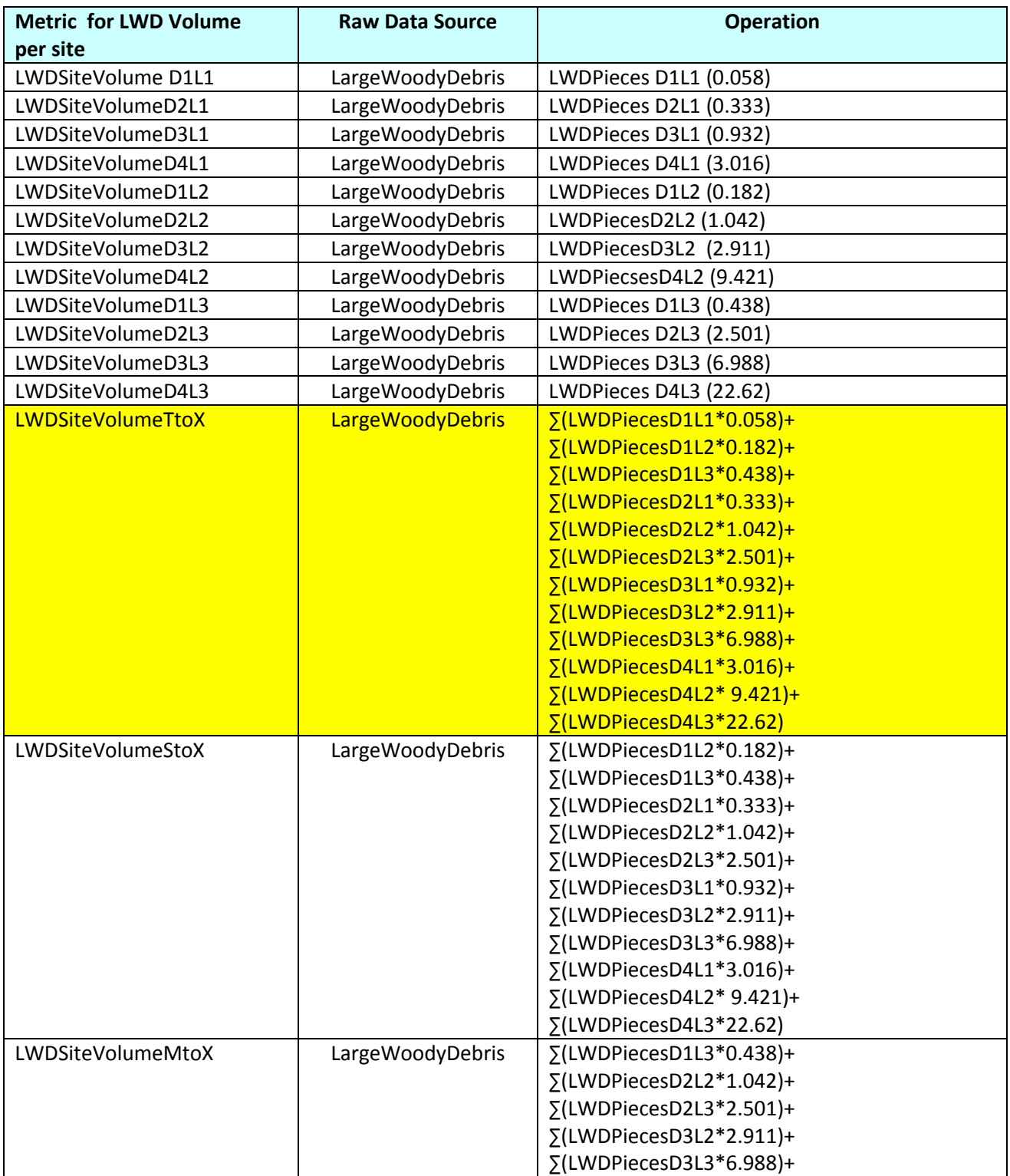

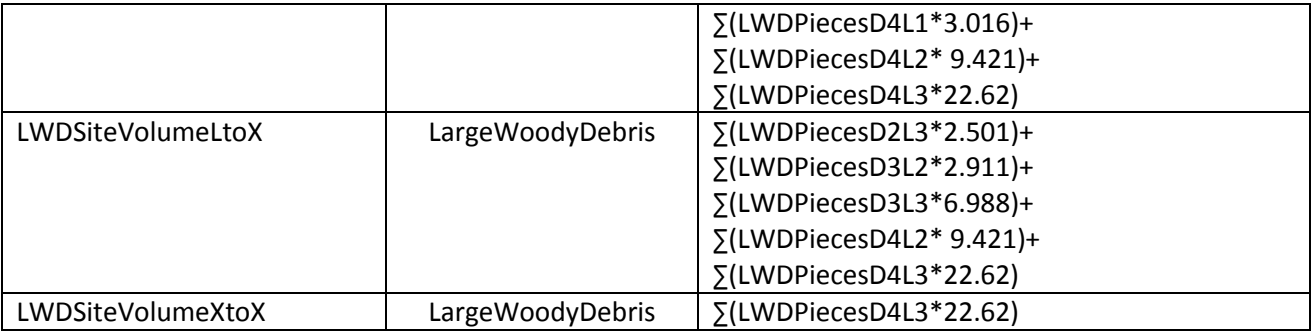

7. Calculate site counts of large woody debris, normalized to 100m of stream length: **LWDPiecesPer100m\_\_ \_\_ \_\_ \_\_**

#### **Table 3. LWD pieces per 100m**

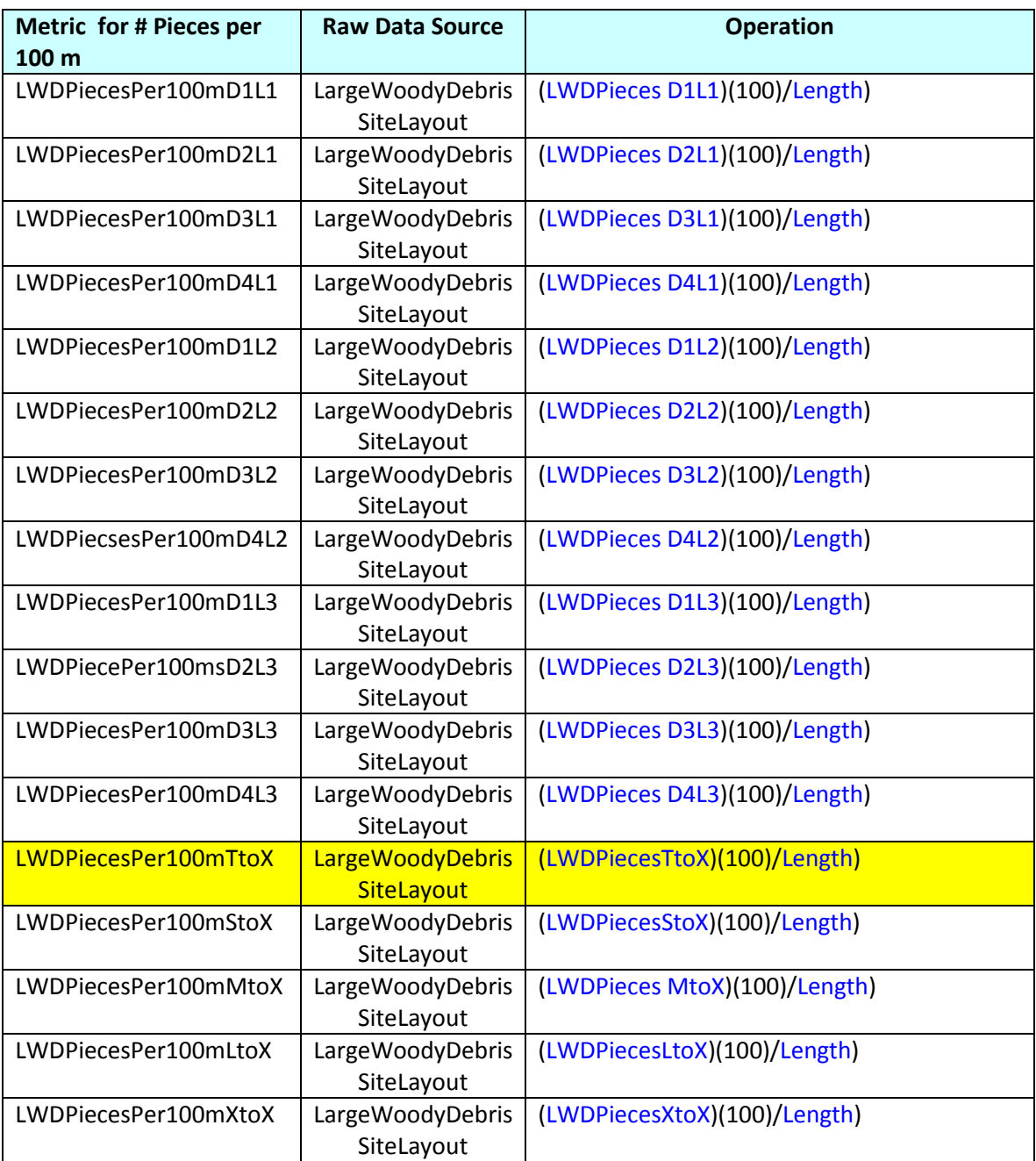

8. Calculate site counts of large woody debris, normalized to m<sup>3</sup> of stream bankfull channel surface area: **LWDPiecesMSq\_\_ \_\_ \_\_ \_\_**

#### **Table 5. LWD pieces per m²**

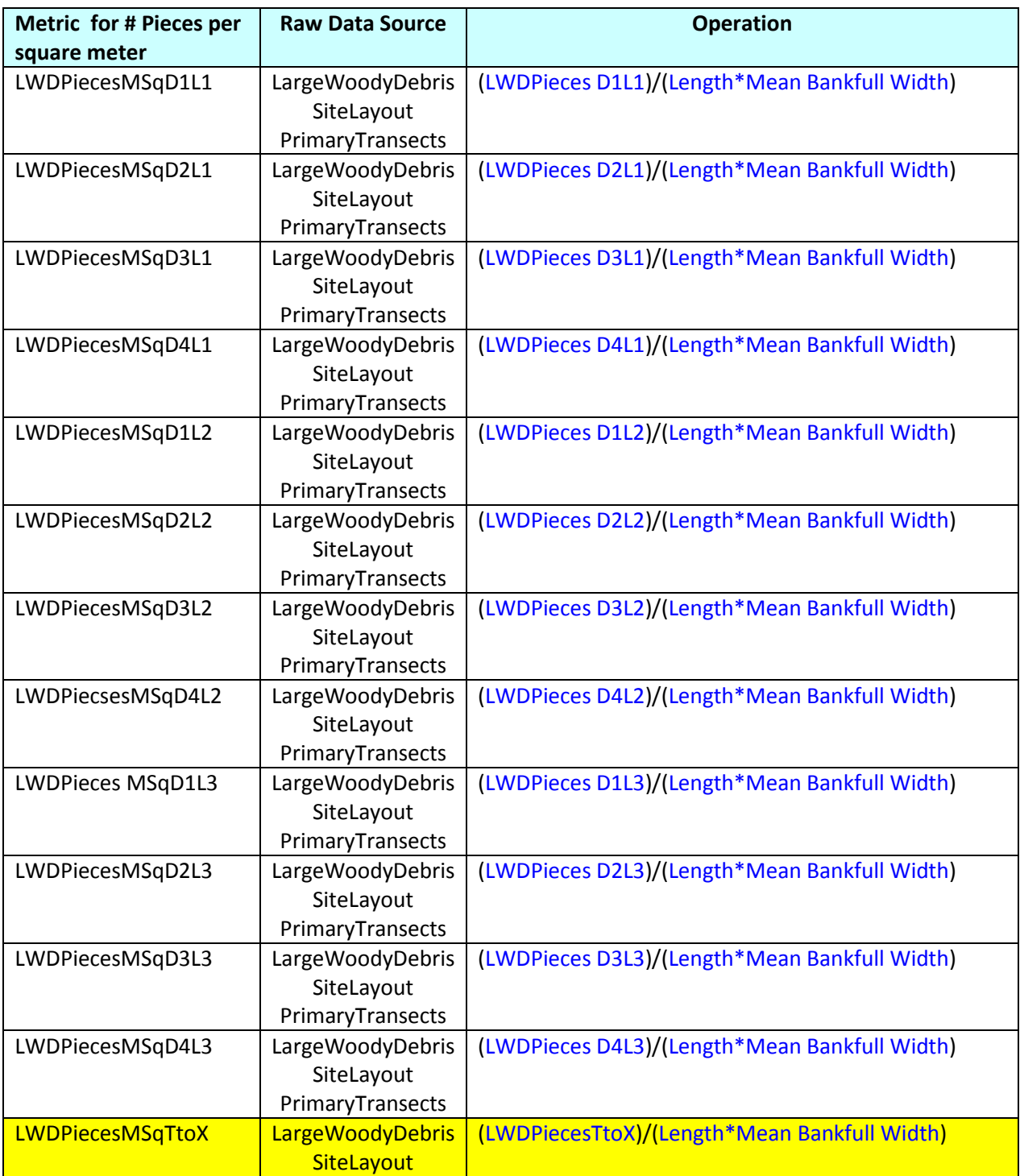

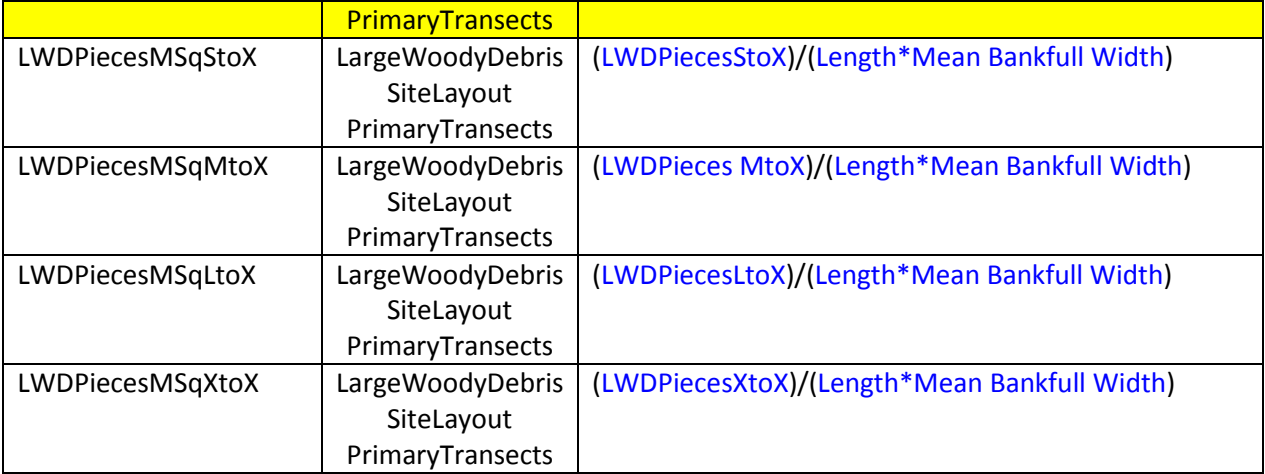

9. Calculate site counts of large woody debris volume, normalized to 100m of stream length: **LWDSiteVolumePer100m\_\_ \_\_ \_\_ \_\_**

#### **Table 6. LWD volume per 100m**

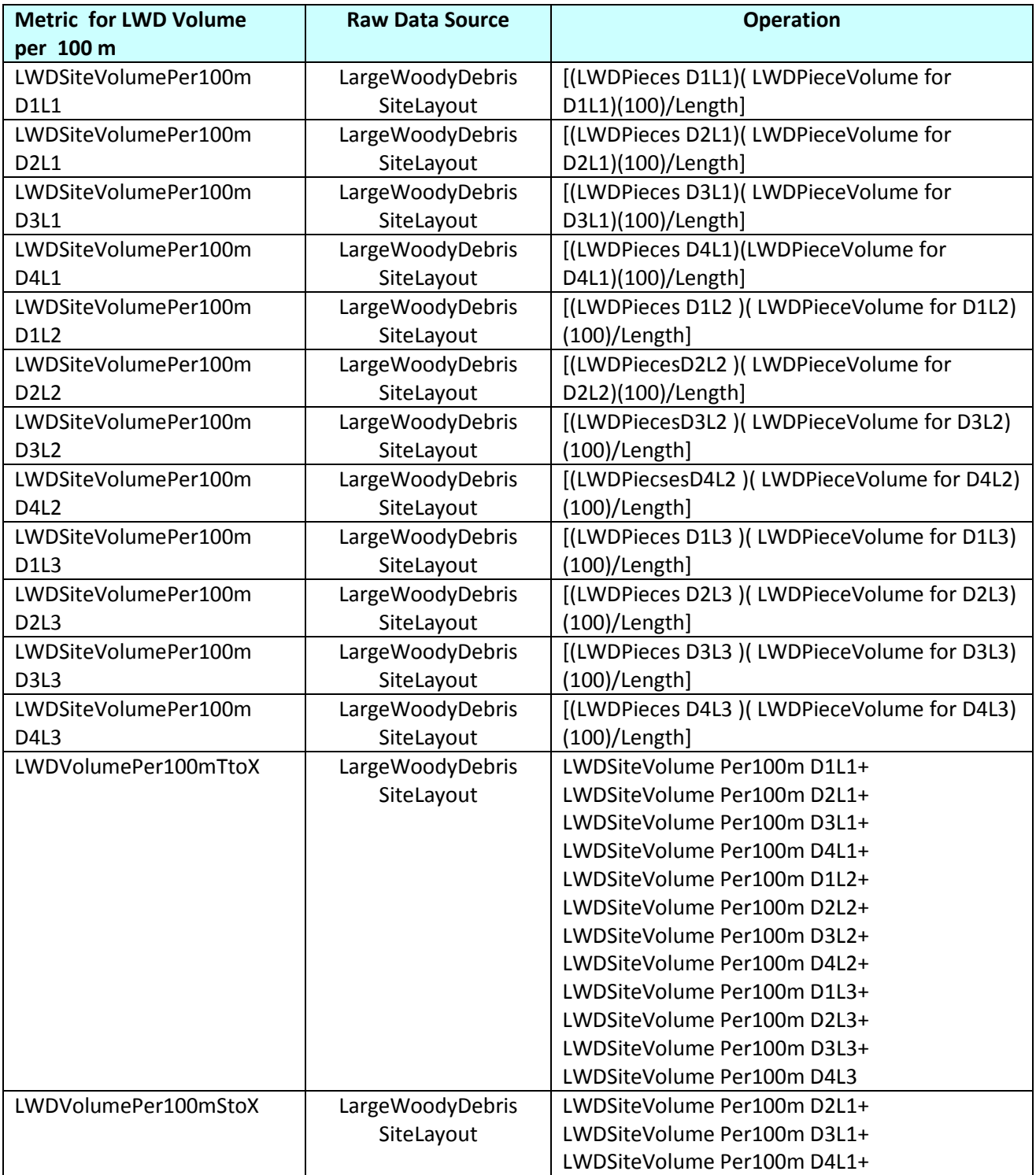

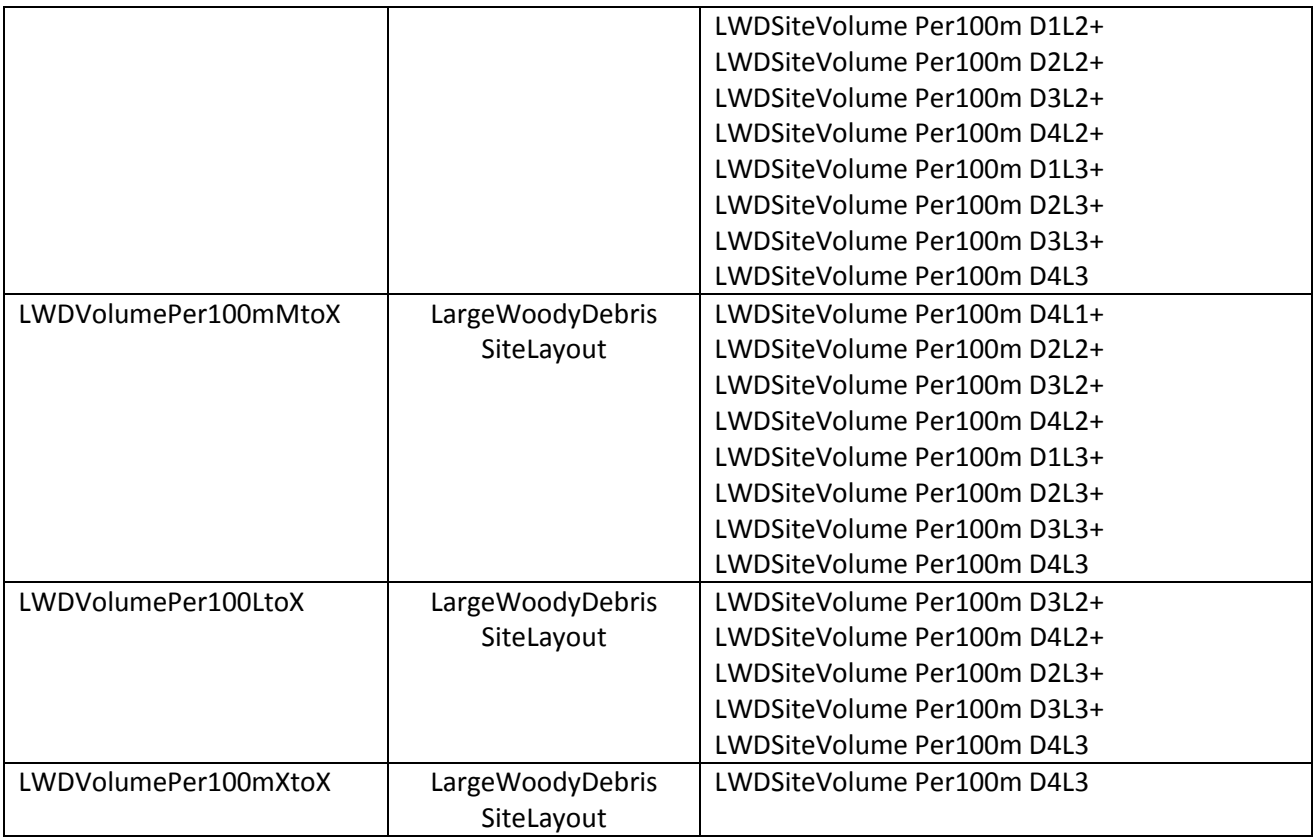

10. Calculate volume of large woody debris, normalized to m<sup>3</sup> of stream bankfull channel surface area: **LWDVolumesMSq\_\_ \_\_ \_\_ \_\_**

#### **Table 7. LWD volume per m²**

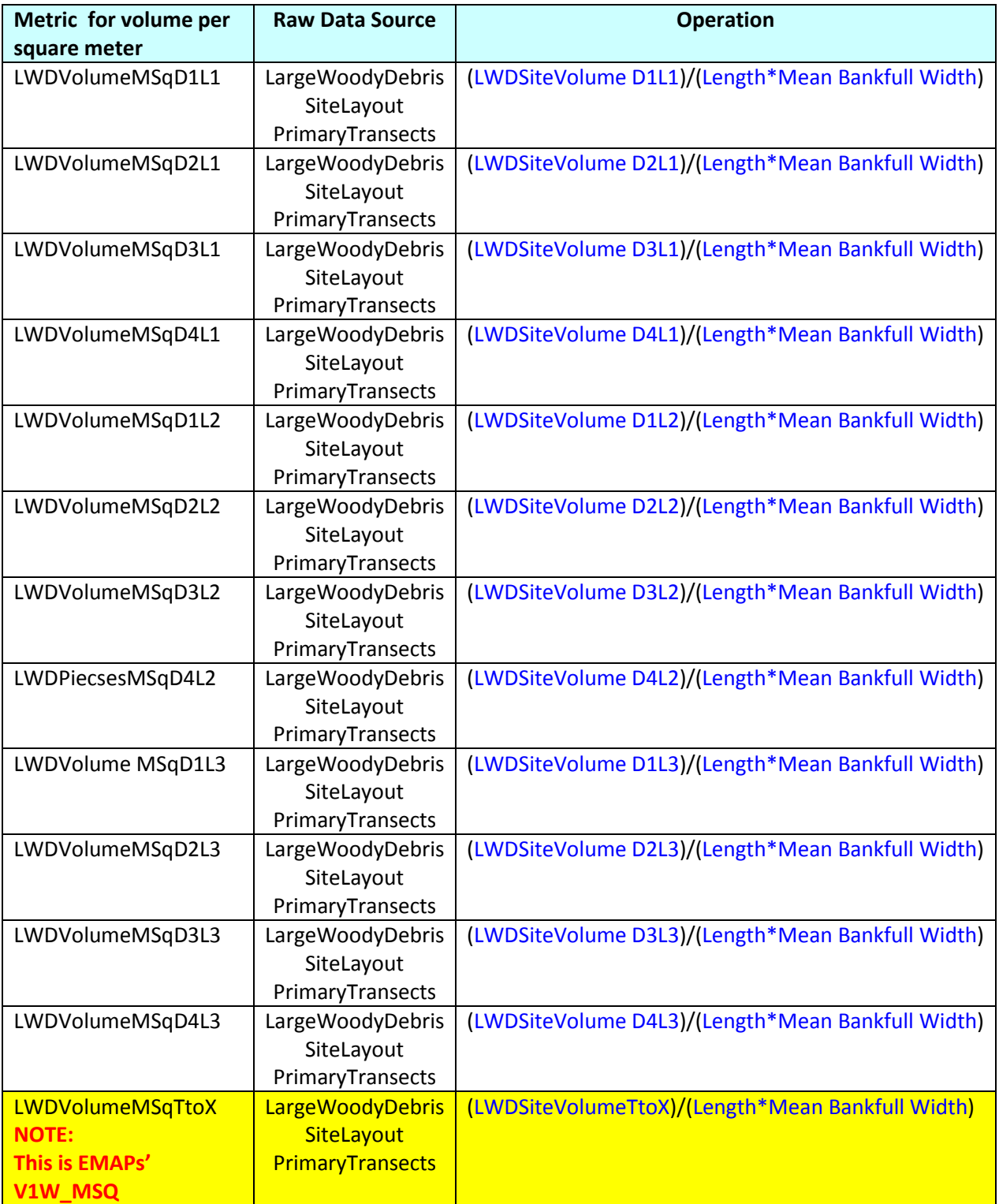

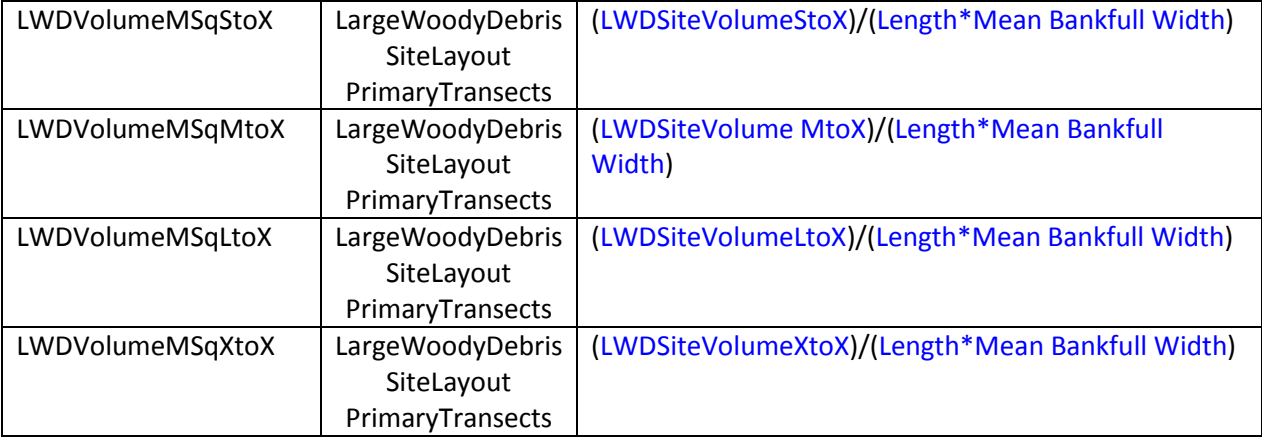